SAP ABAP table HSMS MD {EHS: Hazardous Substance Basic Data (MARA-MATNR)}

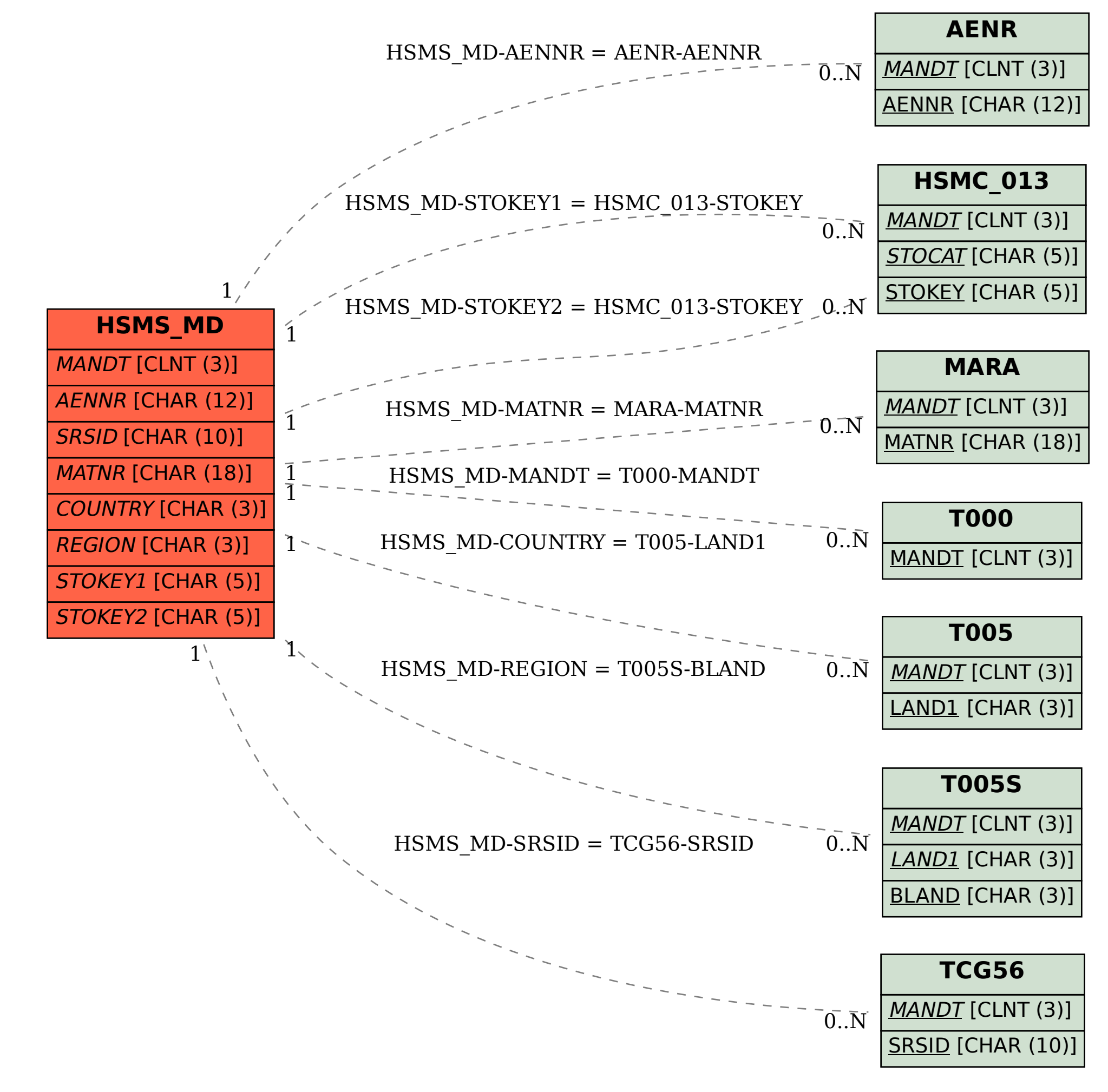